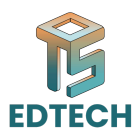

# **Session 02: Frontend Development**

## **JavaScript and Frontend Frameworks in Web Development**

- JavaScript is a high-level, dynamic, and interpreted programming language
- Primarily used for client-side scripting on the web
- O avasociptin sa miginience, roynamic, and memberies programming ranguage<br>
Primarily used for client-side scripting on the web<br>
The Sceculed on the client-side scripting on the web<br>
Node.js)<br>
NovaScript in Web Developmen ○ Executed on the client-side (in the browser) or server-side (with technologies like Node.js)

# **JavaScript in Web Development**

### **Why JavaScript is essential for web development**

- Creates interactive web pages and web applications
- Adds dynamic effects and animations to websites
- Enables responsive and adaptive user interfaces
- Supports server-side programming with Node.js

# **Frontend Frameworks**

### **Overview of popular frontend frameworks**

- **● Popular frameworks:**
	- React.js
	- Angular
	- Vue.js

### **Components and State Management**

Understanding components and state management in frontend frameworks

- Components: reusable, self-contained pieces of code
- State management: managing and updating data in an application
- Props, state, and context API

# **Setting up a Development Environment**

Installing Node.js and npm

- 1. Install Node.js and npm
- 2. Create a new project folder and navigate to it in the terminal

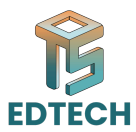

- 3. Run npm init to create a package.json file
- 4. Install React and other dependencies with npm install

### **Building a Simple React Component**

#### **Creating a functional component with React**

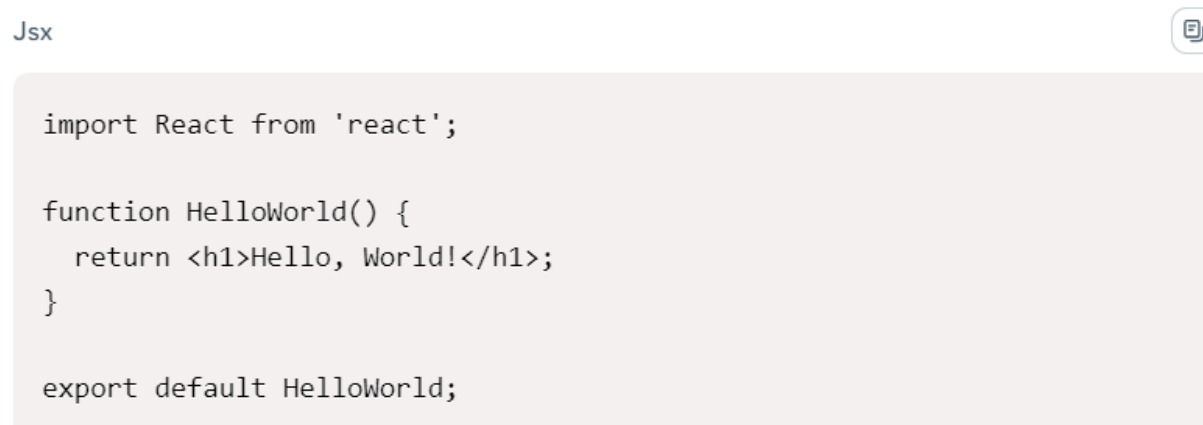

# **Managing Component State with React Hooks**

#### **Using the useState hook**

```
Usk<br>
import React from 'react';<br>
function HelloWorld() {<br>
return <h1>Hello, World(</h1>;<br>
}<br>
export default HelloWorld;<br>
anagging Component State with React Hooks<br>
sing the useState hook<br>
sing the useState hook<br>
sing the u
```
### **Troubleshooting and Debugging**

- **● Common Mistakes:**
	- Syntax errors
	- Missing or incorrect imports
	- State management issues

#### **● Debugging tools:**

- Browser DevTools
- React DevTools

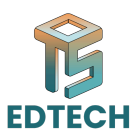

○ Debugging libraries like React Debugger

# **Conclusion**

- JavaScript and frontend frameworks are essential for web development
- Understanding components and state management is crucial for building interactive web applications
- Practice and experimentation are key to mastering web development skills

Practice and experimentation are key to mastering web development skills